# Geometric Tools Engine Update History

Last modified: June 9, 2022

## Contents

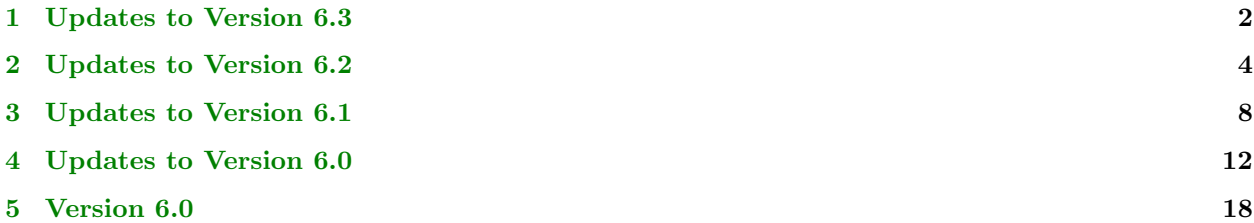

The version release dates are listed here. Versions released before the current version may be obtained by email request.

- $\bullet$  Version 6.4 posted June 8, 2022.
- Version 6.3 posted April 3, 2022.
- $\bullet$  Version 6.2 posted March 7, 2022.
- Version 6.1 posted February 7, 2022.
- Version 6.0 posted January 3, 2022.

The updated files and related notes are provided for the versions in each of the ensuing sections. Each section has a list of changes that occurred to the version number mentioned in that section. Those changes were rolled up into the zip file that was posted for the next version. Modified files are colored gold, new files are colored green and deleted files are colored red. Source code is colored Violet.

## <span id="page-1-0"></span>1 Updates to Version 6.3

June 8, 2022. Added new files that contain an efficient implementation of natural cubic splines and natural quintic splines. The PDF documentation has been revised accordingly, [https://www.geometrictools.com/](https://www.geometrictools.com/Documentation/NaturalSplines.pdf) [Documentation/NaturalSplines.pdf](https://www.geometrictools.com/Documentation/NaturalSplines.pdf). The class NaturalSplineCurve will be deprecated in favor of the new classes.

GTE/Mathematics/NaturalCubicSpline.h GTE/Mathematics/NaturalQuinticSpline.h

Fixed gcc compiler warnings (signed/unsigned integer comparisons).

#### GTE/Mathematics/NaturalSplineCurve.h

Fixed gcc errors about the keyword template required before the dependent typenames involving the Degree\* function calls. The errors occurred with gcc 12.1.1 on Fedora 36 but not with gcc 9.3.0 on Ubuntu or with Microsoft compilers.

GTE/Mathematics/ASinEstimate.h GTE/Mathematics/ExpEstimate.h GTE/Mathematics/LogEstimate.h

Fixed an error in the deprecated file for UniqueVerticesTriangles; the  $\langle \langle \rangle$  header is not explicitly included. This occurred with gcc 12.1.1 on Fedora 36 even though my instantiation tool did not include explicit instantiation for that class. The error did not occur with gcc 9.3.0 on Ubuntu 20.04.1 LTS or Microsoft compilers when running the tool.

GTE/Mathematics/UniqueVerticesTriangles.h

Fixed bugs in a block of code that is not exercised by the ShaderReflection sample application. This problem was caught by gcc 12.1.1 on Fedora 36.

GTE/Graphics/GL45/GLSLReflection.cpp

Modified code to avoid a potentially uninitialized variable warning from gcc 12.1.1 on Fedora 36.

GTE/Samples/Geometrics/IncrementalDelaunay2/IncrementalDelaunay2Window2.cpp GTE/Samples/Intersection/IntersectTriangles2D/IntersectTriangles2DWindow2.cpp GTE/Samples/Mathematics/Interpolation2DWindow3.cpp

Fedora 36 with gcc 12.1.1 complains about potential index-out-of-range because Evaluate references all possible elements, but the compiler is unaware that the logic of Evaluate is designed to assign only those elements that are valid. For now, I am passing in an array of 3-tuples knowing that only one will be filled in. Added arrays of N-tuples to avoid the warnings.

GTE/Mathematics/ParametricCurve.h GTE/Mathematics/ParametricSurface.h GTE/Samples/Mathematics/BSplineCurveReduction/BSplineCurveReductionWindow3.cpp

June 4, 2022. The constructor for free or closed splines allocated more than enough elements for mCoefficients and the GetNumPoints() function returned the number of points based on the size of mCoefficients. The constructor for clamped splines allocated exactly the correct number of elements for mCoefficients, but then GetNumPoints() returned the incorrect number of points. This caused too few points to be processed in clamped splines. This occurred when the optimization was added to minimize memory allocations and deallocations for free splines. The optimization code has been reworked and the same memory optimization was added for closed and clamped splines. The unit tests pass for all 3 flavors of splines.

#### GTE/Mathematics/NaturalSplineCurve.h

May 30, 2022. The IsPowerOfTwo(int32\_t) function called itself (infinite recursion). Modified the static cast to use uint32<sub>t</sub> as intended.

#### GTE/Mathematics/BitHacks.h

May 16, 2022. In the GTL development, fixed a bug in the Inverse function for Transform<T> objects. The unit tests were incomplete in that they tested the inverse directly using queries to the internal matrices of Transform<T> rather than verifying the correctness of the output of Inverse. The corrections were backported to GTE.

#### GTE/Mathematics/Transform.h

The RectangleManager code was copied, pasted and modified to produce the BoxManager code. The comments were part of this and the BoxManager code referred to rectangles rather than boxes. Also, non-const references in both classes were modified to const references.

GTE/Mathematics/BoxManager.h GTE/Mathematics/RectangleManager.h

## <span id="page-3-0"></span>2 Updates to Version 6.2

April 3, 2022. By user request, on Microsoft Windows I added virtual OnWindowsMessage to WindowApplication and called by WindowSystem::WindowProcedure. This allows the application to use a third-party UI package, processing windows messages intended for that package. A return value of true tells the window procedure not to pass the message to the application window.

GTE/Applications/WindowApplication.{h,cpp} GTE/Applications/MSW/WindowSystem.cpp

April 2, 2022. Ported the Wild Magic 5 graphics sample ShadowMaps to GTE6. This is the last of the Wild Magic code I had planned on porting.

GTE/BuildAll\*.\* GTE/Samples/Graphics/CMakeLists.txt GTE/Samples/Graphics/ShadowMaps/\* GTE/Samples/Data/Stone.png

March 29, 2022. Ported the Wild Magic 5 MeshSmoother class to GTE6.

GTE/Mathematics/MeshSmoother.h

March 28, 2022. I finally trapped the problem with Windows OpenGL (WGL) where the first-drawn frame is not correct. I added a swap-buffers call immediately after creating the WGLEngine object (in the application layer), which eliminated the problem.

GTE/Applications/MSW/WindowSystem.cpp

Ported the Wild Magic 5 skinning sample to GTE6.

GTE/BuildAll\*.\* GTE/Samples/Graphics/CMakeLists.txt GTE/Samples/Graphics/Skinning/\*

Added new constructors to avoid the repeated pattern of default construction of MeshFactory followed by the SetVertexFormat call.

GTE/Graphics/MeshFactory.{h,cpp}

Ported the line-torus find-intersection query from Wild Magic5 to GTE6 (at user request). Added a sample application to show that the code is working correctly. Internal unit tests have also been added.

GTE/BuildAll\*.\* GTE/GTMathematics\*.\* GTE/Mathematics/IntrLine3Torus3.h GTE/Samples/Intersection/CMakeLists.txt GTE/Samples/Intersection/IntersectLine3Torus3/\* March 25, 2022. The current 2D segment-segment queries use the find-intersection query for two lines, but the segments are converted to center-direction-extent form. The two-point representation has endpoints  $p_0$  and  $p_1$  and the parameterization is  $p_0 + t(p_1 - p_0)$  for  $t \in [0, 1]$ . The center-direction-extent form is  $c + sd$  for  $|s| \leq e$ . The center is  $c = (p_0 + p_1)/2$ , the direction is  $d = (p_1 - p_0)/|p_1 - p_0|$  and the extent is  $e = |p_1 - p_0|/2$ . The computation of d involves a normalization which generally cannot be computed exactly with rational arithmetic. The computation of e is also not exact. The segment parameters returned from the queries are relative to s, not to t. The old queries are operator() functions and still exist. To allow for exact rational computation, I added new queries named Exact which uses the two-point form for segments. [In GTL development, I have been eliminating the use of the segment center-direction-extent form.]

GTE/Mathematics/IntrSegment2Segment2.h

The code had a call Normalize(diff) that is not necessary because the sign tests dependent on diff are (theoretically) independent of the length of diff. Removing the normalize call now allows the code to produce theoretically correct results when type  $\mathsf{T}$  is a rational type.

GTE/Mathematics/IntrLine2Line2.h

Replace parenthesized casts by static casts.

GTE/Mathematics/IntrLine2Line2.h GTE/Mathematics/IntrLine2Ray2.h GTE/Mathematics/IntrLine2Segment2.h GTE/Mathematics/IntrRay2Ray2.h GTE/Mathematics/IntrRay2Segment2.h GTE/Mathematics/IntrSegment2Segment2.h

March 23, 2022. The SetRow function was missing a return statement.

GTE/Mathematics/GMatrix.h

March 22, 2022. Added abstract base classes for implicit curves in 2D, class ImplicitCurve2, and implicit surface in 3D, class ImplicitSurface3. The latter is a port of ImplicitSurface from Wild Magic 5. These classes support computation of coordinate frames and curvature information. For parametric curves and surfaces, see FrenetFrame and DarbouxFrame.

GTE/GTMathematics.\* GTE/Mathematics/ImplicitCurve2.h GTE/Mathematics/ImplicitSurface3.h

Ported the Wild Magic 5 graphics sample VolumeFog to GTE6.

GTE/BuildAll\* GTE/GTGraphics.\*.\* GTE/Graphics/GTGraphics.h GTE/Graphics/VolumeFogEffect.{h,cpp} GTE/Samples/Graphics/CMakeLists.txt GTE/Samples/Graphics/VolumeFog/\* GTE/Data/BlueSky.png GTE/Data/Shaders/VolumeFogEffect.{vs,ps}.{hlsl,glsl}

Fixed the minor number in file versions. Looks like versioning is the bane of the month.

GTE/Graphics/BoundTree.h GTE/Graphics/CollisionGroup.h GTE/Graphics/CollisionMesh.{h,cpp} GTE/Graphics/CollisionRecord.h GTE/Graphics/PlanarShadowEffect.{h,cpp} GTE/Mathematics/ApprCone3EllipseAndPoints.h GTE/Samples/Mathematics/FitConeByEllipseAndPoints/FitConeByEllipseAndPoints\*.{h,cpp} GTE/Samples/Physics/CollisionsBoundTree/CollisionsBoundTree\*.{h,cpp} GTE/Samples/Physics/CollisionsMovingSpheres/CollisionsMovingSpheres\*.{h,cpp} GTE/Samples/Physics/CollisionsMovingSphereTriangle/CollisionsMovingSphereTriangle\*.{h,cpp}

March 21, 2022. Ported the Wild Magic 5 sample CollisionsMovingSphereTriangle to GTE6.

GTE/BuildAll\* GTE/Samples/Physics/CMakeLists.txt GTE/Samples/Physics/CollisionsMovingSphereTriangle/\*

March 20, 2022. Ported the Wild Magic 5 sample CollisionsMovingSpheres to GTE6. The CollisionsBoundTree sample should have been in the Physics folder.

GTE/BuildAll\* GTE/Samples/SceneGraphs/CMakeLists.txt GTE/Samples/Physics/CMakeLists.txt GTE/Samples/Physics/CollisionsMovingSpheres/\* GTE/Samples/SceneGraphs/CollisionsBoundTree/\* GTE/Samples/Physics/CollisionsBoundTree/\*

Ported the Wild Magic 5 collision detection code to GTE6: BoundTree, CollisionGroup and CollisionRecord. Added a wrapper class, CollisionMesh, that provides the interface to a Visual-based triangle mesh to be used at a template parameter for the collision detection code. Added test-intersection and find-intersection queries for moving triangles. Ported the WM5 sample CollisionsBoundTree to illustrate use of the collision detection.

GTE/GTGraphics.{v16,v16}.vcxproj GTE/GTGraphics.{v16,v16}.vcxproj.filters GTE/Graphics/GTGraphics.h GTE/Graphics/CMakeLists.txt GTE/Mathematics/IntrTriangle3Triangle3.h GTE/Samples/CMakeLists.txt GTE/Graphics/BoundTree.h

GTE/Graphics/CollisionGroup.h GTE/Graphics/CollisionRecord.h GTE/Graphics/CollisionMesh.{h,cpp} GTE/Samples/SceneGraphs/CollisionsBoundTree/\*

I forgot to update the minor version from 1 to 2 when I posted GTE6.2. Time to automate this step.

GTE/CMakeLists.txt GTE/Samples/CMakeLists.txt GTE/Samples/Distance/CMakeLists.txt GTE/Samples/Geometrics/CMakeLists.txt GTE/Samples/Graphics/CMakeLists.txt GTE/Samples/Imagics/CMakeLists.txt GTE/Samples/Intersection/CMakeLists.txt GTE/Samples/Mathematics/CMakeLists.txt GTE/Samples/Physics/CMakeLists.txt GTE/Samples/SceneGraphs/CMakeLists.txt

March 18, 2022. Fixed a bug in ContainsPoint. Modified the internal unit tests to include the test that exposes the bug.

GTE/Mathematics/IntrTriangle3Triangle3.h

Removed the MSVS 2015 and MSVS 2017 versions of the  $C#/managed/C++$  projects because I no longer support these compilers. The MSVS 2019 projects still exist. I added projects for MSVS 2022. Fixed the path problem in the MSVS 2019 version (modified environment variable from GTE4 PATH to GTE PATH).

GTE/Samples/CSharpCppManaged/CSharpCppManaged.{v14,v15}.sln GTE/Samples/CSharpCppManaged/CSharpApplication/CSharpApplication.{v14,v15}.csproj GTE/Samples/CSharpCppManaged/CppLibrary/CppLibrary.{v14,v15}.\* GTE/Samples/CSharpCppManaged/ManagedLibrary/ManagedLibrary.{v14,v15}.\* GTE/Samples/CSharpCppManaged/CppLibrary/CppLibrary.v16.vcxproj GTE/Samples/CSharpCppManaged/CSharpCppManaged.v16.sln GTE/Samples/CSharpCppManaged/CSharpApplication/CSharpApplication.v16.csproj GTE/Samples/CSharpCppManaged/CppLibrary/CppLibrary.v16.\* GTE/Samples/CSharpCppManaged/ManagedLibrary/ManagedLibrary.v16.\*

March 13, 2022. The Math.h file generated compiler errors when I used one of the inline non-templated functions (needed  $\lt$ cstdint $\gt$ ). The UniqueVerticesTriangles.h file generated compiler errors when I tried to use it (needed <set>). This file is deprecated, but until it is removed it needs to compile. I updated my internal instantiation tool to handle these files appropriately.

GTE/Mathematics/Math.h GTE/UniqueVerticesTriangles.h

## <span id="page-7-0"></span>3 Updates to Version 6.1

March 7, 2022. The planar reflection constructor had out-of-order initialization of members, and gcc on Linux complained about this. The Microsoft compilers (2019/2022) did not complain. I also removed a block of code in the constructor (unexposed in a conditional compilation block) that was moved to a class member function.

#### GTE/Graphics/PlanarReflectionEffect.cpp

The change to the interface for PlanarReflectionEffect required changes to the bouncing ball sample application.

GTE/Samples/Physics/BouncingBall/BouncingBallWindow3.{h,cpp}

The MinimumWidthPoints2 class is templated with class  $\mathsf{T}$ . It contained a line using RotatingCalipers = typename RotatingCalipers<T> which Microsoft compilers allow. The gcc compilers complained about the typename, so I removed it. I removed two unused variables. There was a sign mismatch in a loop counter.

#### GTE/Mathematics/MinimumWidthPoints2.h

Removed unused lines of code (old iterator code that was replaced by range-based iteration) and fixeds a sign mismatch in a loop. Removed the declaration for static constexpr maxFloat = std::numeric\_limits<float>::max(); and now use the  $max()$  value itself in the code. I must be missing something about declaring class-member constexpr values; the loader for gcc complained that maxFloat is undefined. The Microsoft compilers (2019/2022) never complain about such a declaration.

#### GTE/Graphics/CLODMeshCreator.h

An unreferenced variable for the camera position needed to be accessed in two lines of code rather than re-lookup the variable.

#### GTE/Samples/Physics/DLODNodes/DLODNodesWindow3.cpp

The gcc compiler complained about the compound Boolean expression in the GTE ASSERT statement in SwitchNode::SetActiveChild. It wanted parentheses around the and expression.

#### GTE/Graphics/SwitchNode.cpp

The CMake list of source files needed to be updated for PlanarShadowEffect.cpp, SwitchNode.cpp, CLODMesh.cpp and DLODNode.cpp.

GTE/Graphics/CMakeLists.txt

March 6, 2022. I wrote a GTE6 sample application for planar shadows that is similar to the one for Wild Magic 5. I revised the planar reflections code so that the two effects have essentially the same design.

GTE/BuildAll\*.sln GTE/Graphics/PlanarShadowEffect.{h,cpp} GTE/Graphics.h GTE/Samples/Graphics/PlanarShadows/PlanarShadows\*.vcxproj GTE/Samples/Graphics/PlanarShadows/PlanarShadows\*.vcxproj.filter GTE/Samples/Graphics/PlanarShadows/PlanarShadowsMain.cpp GTE/Samples/Graphics/PlanarShadows/PlanarShadowsWindow3.{h,cpp} GTE/Samples/Graphics/PlanarShadows/PlanarShadows.code-workspace GTE/Samples/Graphics/PlanarShadows/CMakeLists.txt GTE/Samples/Graphics/PlanarShadows/CMakeSample.sh GTE/Samples/Graphics/PlanarShadows/cmake-variants.json GTE/Samples/Graphics/PlanarShadows/.vscode/launch.json GTE/Samples/Graphics/PlanarShadows/.vscode/settings.json GTE/Samples/Graphics/CMakeLists.txt GTE/Graphics/PlanarReflectionEffect.{h,cpp} GTE/Samples/Graphics/PlanarReflections/PlanarReflectionsMain.cpp GTE/Samples/Graphics/PlanarReflections/PlanarReflectionsWindow3.{h,cpp}

March 4, 2022. I wrote a GTE6 sample application for planar reflections that is similar to the one for Wild Magic 5. The PlanarReflectionEffect drawing function had a bug. It needed to set the back-face stencil parameters in addition to the front-face stencil parameters. Without the back-face parameters, the reflection caster was drawn on both sides of the reflection plane.

GTE/BuildAll\*.sln GTE/Samples/Graphics/PlanarReflections/PlanarReflections\*.vcxproj GTE/Samples/Graphics/PlanarReflections/PlanarReflections\*.vcxproj.filter GTE/Samples/Graphics/PlanarReflections/PlanarReflectionsMain.cpp GTE/Samples/Graphics/PlanarReflections/PlanarReflectionsWindow3.{h,cpp} GTE/Samples/Graphics/PlanarReflections/PlanarReflections.code-workspace GTE/Samples/Graphics/PlanarReflections/CMakeLists.txt GTE/Samples/Graphics/PlanarReflections/CMakeSample.sh GTE/Samples/Graphics/PlanarReflections/cmake-variants.json GTE/Samples/Graphics/PlanarReflections/.vscode/launch.json GTE/Samples/Graphics/PlanarReflections/.vscode/settings.json GTE/Samples/Graphics/CMakeLists.txt GTE/PlanarReflectionEffect.{h,cpp}

After looking at the requirements for the feature request, I modified the return value of MinimumWidth-Points2::operator() to be OrientedBox2<T> to be consistent with the minimum-area box code. The sample application now draws the minimum-area box and the minimum-width box for comparison.

GTE/Mathematics/MinimumWidthPoints2.h GTE/Samples/Geometrics/MinimumAreaBox2DWindow2.{h,cpp}

March 3, 2022. Added an implementation of the rotating calipers algorithm, class RotatingCalipers. The goal was to refactor MinimumAreaBox2 to pull out the rotating calipers. However, this does not work because the minimum-area algorithm uses a pair of rotating calipers that work together. Added a new class MinimumWidthPoints2 that uses the rotating calipers algorithm to compute the width of a 2D point set. For now I have modified the MinimumAreaBox2D sample application to show also the results from computing the width of a point set. I also cleaned up the comments to use current formatting rules. And I added functions to allow passing std::vector inputs rather than raw pointers.

GTE/Mathematics/RotatingCalipers.h GTE/Mathematics/MinimumWidthPoints2.h GTE/Mathematics/MinimumAreaBox2.h GTE/Mathematics/GTMathematics.\*.vcxproj GTE/Mathematics/GTMathematics.\*.vcxproj.filters GTE/Samples/Geometrics/MinimumAreaBox2DWindow2.{h,cpp}

The ConvexHull2 class was supposed to have switched from FPInterval to SWInterval, but I apparently overlooked this. The FPInterval class uses floating-point hardware operations to support interval arithmetic; however, the GCC compiles ignores the changes to the floating-point environment (it does not support modifying the rounding mode of the FPU). The SWInterval class implements interval arithmetic and rounds using software operations.

#### GTE/Mathematics/ConvexHull2.h

Two class members were not initialized by the constructor.

#### GTE/Graphics/DLODNode.cpp

February 25, 2022. Feature request to fit a cone to known elliptical cross sections and some additional points (ApprCone3EllipseAndPoints). If the cross sections are provided as point samples approximately on the ellipses, the new code also includes a class to extract points for each ellipse because the points might be stored in a file in some unknown order (ApprCone3ExtractEllipses). 3D ellipses are then fit to each subset of points in order to obtain the ellipse input to ApprCone3EllipseAndPoints. A PDF has been added to the documentation to describe the fitting algorithm, FitConeToEllipseAndPoints.pdf.

GTE/BuildAll\*.sln GTE/Mathematics/GTMathematics.\*.vcxproj GTE/Mathematics/GTMathematics.\*.vcxproj.filters GTE/Mathematics/ApprCone3EllipseAndPoints.h GTE/Samples/Mathematics/FitConeByEllipseAndPoints/FitConeByEllipseAndPoints\*.vcxproj GTE/Samples/Mathematics/FitConeByEllipseAndPoints/FitConeByEllipseAndPoints\*.vcxproj.filter GTE/Samples/Mathematics/FitConeByEllipseAndPoints/FitConeByEllipseAndPointsMain.cpp GTE/Samples/Mathematics/FitConeByEllipseAndPoints/FitConeByEllipseAndPointsWindow3.{h,cpp} GTE/Samples/Mathematics/FitConeByEllipseAndPoints/Data/CircleAndVertex.txt GTE/Samples/Mathematics/FitConeByEllipseAndPoints/Data/OneCircleOneEllipse.txt GTE/Samples/Mathematics/FitConeByEllipseAndPoints/Data/TwoEllipses.txt GTE/Samples/Mathematics/FitConeByEllipseAndPoints/Data/TwoPartialEllipses.txt GTE/Samples/Mathematics/FitConeByEllipseAndPoints/FitConeByEllipseAndPoints.code-workspace GTE/Samples/Mathematics/FitConeByEllipseAndPoints/CMakeLists.txt GTE/Samples/Mathematics/FitConeByEllipseAndPoints/CMakeSample.sh GTE/Samples/Mathematics/FitConeByEllipseAndPoints/cmake-variants.json GTE/Samples/Mathematics/FitConeByEllipseAndPoints/.vscode/launch.json

GTE/Samples/Mathematics/FitConeByEllipseAndPoints/.vscode/settings.json GTE/Samples/Mathematics/CMakeLists.txt

February 24, 2022. Ported the WM5 classes ClodMesh, CreateClodMesh and CollapseRecord to GTE6 classes CLODMesh, CLODMeshCreator and CLODCollapseRecord. Ported the WM5 sample ClodMeshes to the GTE6 sample CLODMeshes.

GTE/BuildAll\*.sln GTE/Graphics/GTGraphics.h GTE/Graphics/GTGraphics.\*.vcxproj GTE/Graphics/GTGraphics.\*.vcxproj.filters GTE/Graphics/CLODMeshCreator.h GTE/Graphics/CLODMesh.{h,cpp} GTE/Graphics/CLODCollapseRecord.h GTE/Samples/SceneGraphs/CLODMeshes/CLODMeshes\*.vcxproj GTE/Samples/SceneGraphs/CLODMeshes/CLODMeshes\*.vcxproj.filter GTE/Samples/SceneGraphs/CLODMeshes/CLODMeshesMain.cpp GTE/Samples/SceneGraphs/CLODMeshes/CLODMeshesWindow3.{h,cpp} GTE/Samples/SceneGraphs/CLODMeshes/Data/FunctionX64Y64R8.png GTE/Samples/SceneGraphs/CLODMeshes/CLODMeshes.code-workspace GTE/Samples/SceneGraphs/CLODMeshes/CMakeLists.txt GTE/Samples/SceneGraphs/CLODMeshes/CMakeSample.sh GTE/Samples/SceneGraphs/CLODMeshes/cmake-variants.json GTE/Samples/SceneGraphs/CLODMeshes/.vscode/launch.json GTE/Samples/SceneGraphs/CLODMeshes/.vscode/settings.json GTE/Samples/SceneGraphs/CMakeLists.txt

February 11, 2022. Modified the GenerateProject tool to generate the Visual Studio Code workspace files for sample applications.

GTE/Tools/GenerateProject/GenerateProject.\* GTE/Tools/GenerateProject/ProjectTemplateVSCode.{h,cpp}

Added missing \*.code-workspace files to the recently ported physics samples.

GTE/Samples/Physics/BouncingSpheres/BouncingSpheres.code-workspace GTE/Samples/Physics/BouncingTetrahedra/BouncingTetrahedra.code-workspace GTE/Samples/Physics/RoughPlaneFlatBoard/RoughPlaneFlatBoard.code-workspace GTE/Samples/Physics/RoughPlaneParticle1/RoughPlaneParticle1.code-workspace GTE/Samples/Physics/RoughPlaneParticle2/RoughPlaneParticle2.code-workspace GTE/Samples/Physics/RoughPlaneSolidBox/RoughPlaneSolidBox.code-workspace GTE/Samples/Physics/RoughPlaneThinRod1/RoughPlaneThinRod1.code-workspace GTE/Samples/Physics/RoughPlaneThinRod2/RoughPlaneThinRod2.code-workspace GTE/Samples/Physics/WaterDropFormation/WaterDropFormation.code-workspace GTE/Samples/Physics/WrigglingSnake/WrigglingSnake.code-workspace

Ported the SwitchNode class and SwitchNodes sample application from Wild Magic 5 to Geometric Tools Engine 6.

GTE/BuildAll\*.sln GTE/Graphics/GTGraphics.h GTE/Graphics/GTGraphics.\*.vcxproj GTE/Graphics/GTGraphics.\*.vcxproj.filters GTE/Graphics/SwitchNode.{h,cpp} GTE/Samples/SceneGraphs/SwitchNodes/SwitchNodes\*.vcxproj GTE/Samples/SceneGraphs/SwitchNodes/SwitchNodes\*.vcxproj.filter GTE/Samples/SceneGraphs/SwitchNodes/SwitchNodesMain.cpp GTE/Samples/SceneGraphs/SwitchNodes/SwitchNodesWindow3.{h,cpp} GTE/Samples/SceneGraphs/SwitchNodes/SwitchNodes.code-workspace GTE/Samples/SceneGraphs/SwitchNodes/CMakeLists.txt GTE/Samples/SceneGraphs/SwitchNodes/CMakeSample.sh GTE/Samples/SceneGraphs/SwitchNodes/cmake-variants.json GTE/Samples/SceneGraphs/SwitchNodes/.vscode/launch.json GTE/Samples/SceneGraphs/SwitchNodes/.vscode/settings.json GTE/Samples/SceneGraphs/CMakeLists.txt

Ported the DLODNode (dynamic level of detail node) class and DLODNodes sample application from Wild Magic 5 to Geometric Tools Engine 6.

GTE/BuildAll\*.sln GTE/Graphics/GTGraphics.h GTE/Graphics/GTGraphics.\*.vcxproj GTE/Graphics/GTGraphics.\*.vcxproj.filters GTE/Graphics/DLODNode.{h,cpp} GTE/Samples/SceneGraphs/DLODNodes/DLODNodes\*.vcxproj GTE/Samples/SceneGraphs/DLODNodes/DLODNodes\*.vcxproj.filter GTE/Samples/SceneGraphs/DLODNodes/DLODNodesMain.cpp GTE/Samples/SceneGraphs/DLODNodes/DLODNodesWindow3.{h,cpp} GTE/Samples/SceneGraphs/DLODNodes/DLODNodes.code-workspace GTE/Samples/SceneGraphs/DLODNodes/CMakeLists.txt GTE/Samples/SceneGraphs/DLODNodes/CMakeSample.sh GTE/Samples/SceneGraphs/DLODNodes/cmake-variants.json GTE/Samples/SceneGraphs/DLODNodes/.vscode/launch.json GTE/Samples/SceneGraphs/DLODNodes/.vscode/settings.json GTE/Samples/SceneGraphs/CMakeLists.txt

## <span id="page-11-0"></span>4 Updates to Version 6.0

**February 7, 2022.** Fixed a compiler error on Linux for a mismatch in size t and  $int32 \text{ t}$ . Changed the type of mNumCtrlPoints and mDegree to size t.

GTE/Samples/Physics/WrigglingSnake/WrigglingSnakeWindow3.h

February 6, 2022. Ported the Wild Magic 5 physics sample BouncingTetrahedra to GTE. The port of BouncingSpheres was modified so that the two samples have the same conceptual framework.

GTE/Samples/Physics/BouncingTetrahedra/BouncingTetrahedra\*.vcxproj GTE/Samples/Physics/BouncingTetrahedra/BouncingTetrahedra\*.vcxproj.filter GTE/Samples/Physics/BouncingTetrahedra/BouncingTetrahedraMain.cpp GTE/Samples/Physics/BouncingTetrahedra/BouncingTetrahedraWindow3.{h,cpp} GTE/Samples/Physics/BouncingTetrahedra/PhysicsModule.{h,cpp} GTE/Samples/Physics/BouncingTetrahedra/RigidPlane.{h,cpp} GTE/Samples/Physics/BouncingTetrahedra/RigidTetrahedron.{h,cpp} GTE/Samples/Physics/BouncingTetrahedra/Initial.txt GTE/Samples/Physics/BouncingSpheres/BouncingSpheres\*.vcxproj GTE/Samples/Physics/BouncingSpheres/BouncingSpheres\*.vcxproj.filter GTE/Samples/Physics/BouncingSpheres/BouncingSpheresMain.cpp GTE/Samples/Physics/BouncingSpheres/BouncingSpheresWindow3.{h,cpp} GTE/Samples/Physics/BouncingSpheres/PhysicsModule.{h,cpp} GTE/Samples/Physics/BouncingSpheres/BouncingSpheresMain.cpp GTE/Samples/Physics/BouncingSpheres/BouncingSpheresWindow3.{h,cpp} GTE/Samples/Physics/BouncingSpheres/RigidPlane.{h,cpp} GTE/Samples/Physics/BouncingSpheres/RigidSphere.{h,cpp} GTE/Samples/Physics/BouncingSpheres/Initial.txt

I factored out the impulse computations from the physics samples and moved them to RigidBody. The code now can be shared by the applications.

#### GTE/Mathematics/RigidBody.h

The Tetrahedron3 class has additional framework to support computing normals at features (vertices, edges, faces). The DistPoint3Tetrahedron3 query was modified because of an interface change in Tetrahedron3.

GTE/Mathematics/Tetrahedron3.h GTE/Mathematics/DistPoint3Tetrahedron3.h

The algorithm I implemented for distance between tetrahedra was not robust because of testing for containment of vertices of one tetrahedron in another. I modified it to test centroids instead.

GTE/Mathematics/DistTetrahedron3Tetrahedron3.h

Added a new file for the test-intersection query between tetrahedra using the method of separating axes. This allowed for better performance in BouncingTetrahedra compared to using distance between tetrahedra.

GTE/Mathematics/IntrTetrahedron3Tetrahedron3.h

Fixed comments in the file.

GTE/Mathematics/IntrOrientedBox3OrientedBox3.h

February 3, 2022. Added missing projects from the MSVS 2019 build-all solutions. Added new build-all solutions for MSVS 2022.

GTE/BuildAll.v16.sln GTE/BuildAllDX11.v16.sln GTE/BuildAllGL45.v16.sln GTE/BuildAll.v17.sln GTE/BuildAllDX11.v17.sln GTE/BuildAllGL45.v17.sln

February 1, 2022. Added new file that implements tetrahedron-tetrahedron query. This is needed for the port of BouncingTetrahedra from Wild Magic 5 to Geometric Tools Engine.

GTE/Mathematics/DistTetrahedron3Tetrahedron3.h

Modified the interfaces for computing barycentric coordinates. The raw arrays bary[] were replaced by std::array objects.

GTE/Mathematics/Vector2.h GTE/Mathematics/Vector3.h GTE/Mathematics/Delaunay2Mesh.h GTE/Mathematics/Delaunay3Mesh.h GTE/Mathematics/DistPoint3Tetrahedron3.h GTE/Mathematics/IntpQuadraticNonuniform2.h GTE/Mathematics/PlanarMesh.h GTE/Samples/Mathematics/Interpolation2D/Interpolation2DWindow3.cpp

Added a function for computing the centroid of a tetrahedron.

GTE/Mathematics/Tetrahedron3.h

Updated a comment to be consistent with other distance-query comments.

GTE/Mathematics/DistTriangle3Triangles.h

Updated project files that reference the newly added mathematics header files.

GTE/Mathematics/GTMathematics.\*.{vcxproj,vcxproj.filters}

**January 31, 2022.** Added new file that implements point-in-tetrahedron query. This is needed for the port of BouncingTetrahedra from Wild Magic 5 to Geometric Tools Engine.

GTE/Mathematics/ContTetrahedron3.h

**January 30, 2022**. The point-tetrahedron distance query code failed to compile because of a mismatch in index type. (Reorganization of my internal tools caused the template instantiation tool not to launch when Tetrahedron3 was modified.)

GTE/Mathematics/DistPoint3Tetrahedron3.h

January 26, 2022. I modified the sample application to allow the spheres to spin based on angular momentum, taking into account transfer of momentum during colliding contact. This required a different algorithm for impulsive function construction than what is in "Game Physics, 2nd edition" (Section 6.2.2). The algorithm details are in a new document at my website, ComputingImpulsiveForces.pdf. I also added friction to stop eventually the spheres from sliding and spinning when they are on the floor. Eliminated the texture seam by hacking it to a toroidal texture. Modified the RigidBody interface for simpler presentation of the Runge-Kutta solver steps and to make it clear the dependency between physics parameters and quantities derived from them (to support synchronizing the state).

GTE/Mathematics/RigidBody.h GTE/Samples/Physics/BouncingSpheres/BouncingSpheresMain.cpp GTE/Samples/Physics/BouncingSpheres/BouncingSpheresWindow3.{h,cpp} GTE/Samples/Physics/BouncingSpheres/PhysicsModule.{h,cpp} GTE/Samples/Physics/BouncingSpheres/Initial.txt GTE/Samples/Data/BallTextureWrap.png

January 17, 2022. The function FitIndexed has tests for the components of mean being finite floating-point numbers. The test for mean<sup>[2]</sup> was missing.

GTE/ApprOrthogonalPlane3.h

Converted the GetFaceIndices function to static because the indices for the triangular faces are the same no matter which tetrahedron. Added also the static function GetAllFaceIndices to access the entire array of indices as a single object; this is useful for index buffers associated with tetrahedra.

#### GTE/Tetrahedron3.h

January 16, 2022. I replaced the hard-coded physics time steps by a physics clock that requires the simulation to run at 60 frames per second. I also added comments that the physics implementation is based on Section 6.6 of my Game Physics book (2nd edition).

GTE/Samples/Physics/BouncingSpheres/BouncingSpheresWindow3.{h,cpp}

January 14, 2022. I ported the Wild Magic 5 physics sample BouncingSpheres to GTE 5. The sample illustrates impulsed-based physics for a collection of spheres. I refactored the code so that the physics portion is isolated to the PhysicsModule.\* files. Update the CMake list of projects for physics.

GTE/Samples/Physics/BouncingSpheres/BouncingSpheres\*.\* GTE/Samples/Physics/BouncingSpheres/PhysicsModule.{h,cpp} GTE/Samples/Physics/CMakeLists.txt

The function SetMass had type float instead of the template parameter Real.

GTE/Mathematics/RigidBody.h

January 12, 2022. I ported the Wild Magic 5 physics sample WaterDropFormation to GTE 6. Update the CMake list of projects for physics.

GTE/Samples/Physics/WaterDropFormation/WaterDropFormation\*.\* GTE/Samples/Physics/WaterDropFormation/RevolutionSurface.{h,cpp} GTE/Samples/Physics/CMakeLists.txt

Fixed the file versions to show 6.1 instead of 6.0 to be consistent with my versioning rules.

GTE/Samples/Physics/RoughPlaneParticle1/RoughPlaneParticle1\*.\* GTE/Samples/Physics/RoughPlaneParticle1/PhysicsModule.{h,cpp} GTE/Samples/Physics/RoughPlaneParticle2/RoughPlaneParticle2\*.\* GTE/Samples/Physics/RoughPlaneParticle2/PhysicsModule.{h,cpp} GTE/Samples/Physics/RoughPlaneThinRod1/RoughPlaneThinRod1\*.\* GTE/Samples/Physics/RoughPlaneThinRod1/PhysicsModule.{h,cpp} GTE/Samples/Physics/RoughPlaneThinRod2/RoughPlaneThinRod2\*.\* GTE/Samples/Physics/RoughPlaneThinRod2/PhysicsModule.{h,cpp} GTE/Samples/Physics/RoughPlaneFlatBoard/RoughPlaneFlatBoard\*.\* GTE/Samples/Physics/RoughPlaneFlatBoard/PhysicsModule.{h,cpp} GTE/Samples/Physics/RoughPlaneSolidBox/RoughPlaneSolidBox\*.\* GTE/Samples/Physics/RoughPlaneSolidBox/PhysicsModule.{h,cpp} GTE/Samples/Physics/WrigglingSnake/WrigglingSnake\*.\* GTE/Samples/Physics/WrigglingSnake/TubeSurface.{h,cpp}

Added hyperlinks to the website PDF that describes some simple friction-based algorithms.

GTE/Samples/Physics/RoughPlaneParticle1/RoughPlaneParticle1.h GTE/Samples/Physics/RoughPlaneParticle2/RoughPlaneParticle2.h GTE/Samples/Physics/RoughPlaneThinRod1/RoughPlaneThinRod1.h GTE/Samples/Physics/RoughPlaneThinRod2/RoughPlaneThinRod2.h GTE/Samples/Physics/RoughPlaneFlatBoard/RoughPlaneFlatBoard.h GTE/Samples/Physics/RoughPlaneSolidBox/RoughPlaneSolidBox.h

January 11, 2022. I ported the Wild Magic 5 physics sample WrigglingSnake to GTE 6. Updated the CMake list of projects for physics.

GTE/Samples/Physics/WrigglingSnake/WrigglingSnake\*.\* GTE/Samples/Physics/WrigglingSnake/TubeSurface.{h,cpp} GTE/Data/Snake.png GTE/Samples/Physics/CMakeLists.txt

**January 10, 2022**. I ported the Wild Magic 5 physics samples to GTE 6, the ones involving friction.

GTE/Samples/Physics/RoughPlaneParticle1/RoughPlaneParticle1\*.\* GTE/Samples/Physics/RoughPlaneParticle1/PhysicsModule.{h,cpp} GTE/Samples/Physics/RoughPlaneParticle2/RoughPlaneParticle2\*.\*

GTE/Samples/Physics/RoughPlaneParticle2/PhysicsModule.{h,cpp} GTE/Samples/Physics/RoughPlaneThinRod1/RoughPlaneThinRod1\*.\* GTE/Samples/Physics/RoughPlaneThinRod1/PhysicsModule.{h,cpp} GTE/Samples/Physics/RoughPlaneThinRod2/RoughPlaneThinRod2\*.\* GTE/Samples/Physics/RoughPlaneThinRod2/PhysicsModule.{h,cpp} GTE/Samples/Physics/RoughPlaneFlatBoard/RoughPlaneFlatBoard\*.\* GTE/Samples/Physics/RoughPlaneFlatBoard/PhysicsModule.{h,cpp} GTE/Samples/Physics/RoughPlaneSolidBox/RoughPlaneSolidBox\*.\* GTE/Samples/Physics/RoughPlaneSolidBox/PhysicsModule.{h,cpp}

I removed the post-build copies of the executables to the folder GeometricTools/GTE/Executable. The tools are used infrequently enough that I now run them from their  $\text{Output}$  folders. Naturally, you can manually copy the executables to where you want them.

GTE/Tools/BitmapFontCreator/BitmapFontCreator.\*.vcxproj GTE/Tools/GenerateProject/GenerateProject.\*.vcxproj

January 9, 2022. I added projects and solutions for Microsoft Visual Studio 2022. I removed the Microsoft Visual Studio 2015 projects and solutions because that version of the IDE reached mainstream end date on October 13, 2020. Microsoft Visual Studio 2017 reaches its mainstream end date on April 12, 2022. However, I have also removed the Microsoft Visual Studio 2017 projects and solutions because I do not have enough time to maintain so many versions of the compiler. From now on, I will support two versions of MSVS, the current one (whatever that is) and the previous one.

The Tools folder has various projects that were expanded to include projects and solutions for MSVS 2022. The GenerateProject tool has been modified to generate only MSVS 2019 and MSVS 2022 projects and solutions.

GTE/Tools/BitmapFontCreator/BitmapFontCreator.v17.\* GTE/Tools/BitmapFontCreator/BitmapFontCreator.v16.vcxproj GTE/Tools/ChangePlatformToolset/ChangePlatformToolset.v17.\* GTE/Tools/ChangePlatformToolset/ChangePlatformToolset.v16.vcxproj GTE/Tools/FiniteDifferences/FiniteDifferencesDX11.v17.\* GTE/Tools/FiniteDifferences/FiniteDifferencesGL45.v17.\* GTE/Tools/FiniteDifferences/FiniteDifferencesDX11.v16.vcxproj GTE/Tools/FiniteDifferences/FiniteDifferencesGL45.v16.vcxproj GTE/Tools/GenerateApproximations/GenerateApproximations.v17.\* GTE/Tools/GenerateApproximations/GenerateApproximations.v16.vcxproj GTE/Tools/GenerateOpenGLWrapper/GenerateOpenGLWrapper.v17.\* GTE/Tools/GenerateOpenGLWrapper/GenerateOpenGLWrapper.v16.vcxproj GTE/Tools/GenerateOpenGLWrapper/GenerateOpenGLWrapper.cpp GTE/Tools/PrecisionCalculator/PrecisionCalculator.v17.\* GTE/Tools/PrecisionCalculator/PrecisionCalculator.v16.vcxproj GTE/Tools/RotationApproximation/RotationApproximationDX11.v17.\* GTE/Tools/RotationApproximation/RotationApproximationGL45.v17.\* GTE/Tools/RotationApproximation/RotationApproximationDX11.v16.vcxproj GTE/Tools/RotationApproximation/RotationApproximationGL45.v16.vcxproj

The GenerateProject tool now creates project, solutions, filter files and source files only for MSVS 2019 and MSVS 2022.

GTE/Tools/GenerateProject/GenerateProject.v17.\* GTE/Tools/GenerateProject/GenerateProject.v16.{vcxproj,vcxproj.filters} GTE/Tools/GenerateProject/GenerateProject.cpp GTE/Tools/GenerateProject/ProjectTemplate.{h,cpp} GTE/Tools/GenerateProject/ProjectTemplate.v17.{h,cpp} GTE/Tools/GenerateProject/ProjectTemplate.v16.{h,cpp} GTE/Tools/GenerateProject/ProjectTemplate.v15.{h,cpp} GTE/Tools/GenerateProject/ProjectTemplate.v14.{h,cpp}

### <span id="page-17-0"></span>5 Version 6.0

January 3, 2022. The major revision is based on running the code analysis tools for Microsoft Visual Studio 2019 16.11.8 and for ClangCL. The reported issues were addressed with the exception of some incorrect warnings from MSVS 2019. For now, the incorrect warnings are encapsulated by  $\#$ pragma commands and will be removed in the GTL development track.

The MSVS code analysis tool is not robust. Sometimes warnings occur in both the Output and Error List windows. Sometimes they occur in only one or the other window (but not both). And sometimes they do not occur in either window, but the 3-dot markers show up in source files that are opened after which the warnings show up in the Error List window. As I discover source files where the warnings show up only when the source file is opened, I will fix the issues. I believe most of these will be warnings about potentially uninitialized variables, typically for class objects whose default constructors should be called but MSVS seems to believe the class members are not initialized. This is the case for the Vector classes, but in the code using these classes, the members are set soon after the declaration. I was hoping the tool would figure out that the member initialization was deferred. (If I were to allocate a std::vector of Vector with a very large number of elements, and the code fills them in by loading data from a file, it would be a shame to waste all that time having the constructor initialize the members only to fill them in again from the loaded data.)

Another tool issue occurred with SymmetricEigensolver.h, in the GetEigenvector function. I have comments in that file about why the tool report is incorrect. For a long time I have been able to ignore the warning because code using it compiles fine, even with treat warnings as errors. The warnings occurred as part of a regular source-code build. For the first time I ran the code analyzer explicitly from the MSVS IDE menu on a source file that contains only the include of the aforementioned header file. The report now includes more warnings that appear to be based on the same incorrect diagnosis. The original warning was about a potential out-of-range index, and the Error List window allows you to drop-down a list of steps and assumptions to support the diagnosis. The new warning is about the same issue but for some reason displays a list of line numbers that show up in the drop-down list. After these new warnings occurred, I can no longer successfully build code using the eigensolver. I had to add  $\#$ pragma commands to prevent the warnings. After that, a couple of other files generated similar warnings that had to be disabled using #pragma commands.

I had also spent a lot of time eliminating the warning about preferring scoped enumerations over unscoped ones. The unscoped ones typically defined enumerants that were used as array indices (in the DX11 and GL45 engine code). This is not allowed with scoped enumerations. I replaced the unscoped enumerations with nested struct, each structure containing constant expressions of the form static uint32 t constexpr someName = someValue;. MSVS 2019 and ClangCL provided with MSVS 2019 allowed this modification, but unfortunately gcc on my Linux boxes did not. Searching stackoverflow, it appears that  $C++$  considers such structs to be incomplete. I actually got linker errors about the various constants referenced by the sample applications but not found in the libraries linked to the applications. I restored the unscoped enumerations and disabled the code analysis warning number in the project settings.

A couple of the sample applications use BSRational<UIntegerFP<N>> where N is large. These lead to code analysis warnings about /analyze: stacksize numKBs indicating that numKBs is larger than the maximum stack size and the you should consider moving data from the stack to the heap. The samples have run correctly without stack overflow errors, so it is not clear to me what the problem is. Regardless, I modified the project settings and specified numKBs large enough to avoid the warnings. When I switched to using ClangCL, the compiler complains it cannot find files and lists the name /analyze:stacksize. It appears that ClangCL does not understand this analysis tool option. Unfortunately, with *treat warnings as errors*, those sample applications will not compile. So I removed the setting of numKBs and then disabled the code analysis warning number in the project settings.